# Politechnika Krakowska im. Tadeusza Kościuszki

# KARTA PRZEDMIOTU

obowiązuje studentów rozpoczynających studia w roku akademickim 2020/2021

Wydział Mechaniczny

Kierunek studiów: Inżynieria Produkcji Produkcji Profil: Ogólnoakademicki Profil: Ogólnoakademicki

Forma sudiów: stacjonarne **Kod kierunku: R** 

Stopień studiów: I

Specjalności: Systemy CAD/CAM

# 1 Informacje o przedmiocie

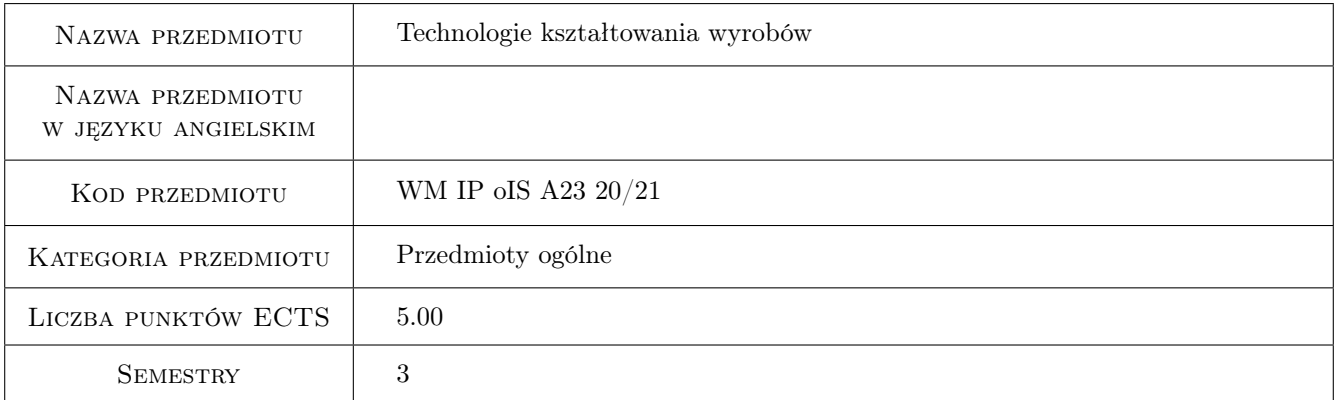

# 2 Rodzaj zajęć, liczba godzin w planie studiów

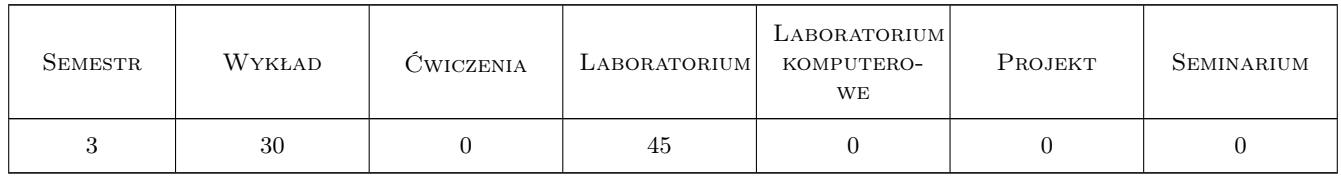

# 3 Cele przedmiotu

Cel 1 Zapoznanie się z różnymi metodami wytwarzania, takimi jak obróbka ubytkowa, przyrostowa, plastyczna, cieplna, technologia odlewania, spajania.

Kod archiwizacji:

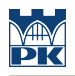

# 4 Wymagania wstępne w zakresie wiedzy, umiejętności i innych **KOMPETENCJI**

1 Posiadanie podstawowej wiedzy z zakresu fizyki i matematyki.

### 5 Efekty kształcenia

- EK1 Wiedza Zna i rozumie metody inżynierii produkcji w zakresie technologii maszyn i urządzeń oraz metody projektowania procesów technologicznych.
- EK2 Umiejętności Absolwent potrafi sformułować specyfikację procesu technologicznego produkcji lub prostego systemu dla osiągnięcia żądanego efektu w postaci wyrobu lub działającego procesu.
- EK3 Umiejętności Absolwent potrafi zaprojektować proces technologiczny prostego elementu oraz dobrać do zaprojektowanego procesu odpowiednie maszyny i urządzenia.
- EK4 Kompetencje społeczne Absolwent jest gotów do ciągłego dokształcania się podnoszenia kompetencji zawodowych i społecznych, inspirowania swojego zespołu do poszukiwania aktualnych rozwiązań technicznych, technologicznych i organizacyjnych w literaturze przedmiotu.
- EK5 Kompetencje społeczne Absolwent jest gotów do kultywowania i upowszechniania właściwych wzorców roli wykształconego inżyniera w społeczeństwie, w szczególności dotyczącej propagowania nowoczesnych rozwiązań technicznych, ich wpływu na polepszenie jakości życia mieszkańców oraz jakości i konkurencyjności ich pracy; formułowania i przekazywania opinii w sposób zrozumiały dla obywateli nie posiadających wykształcenia technicznego.

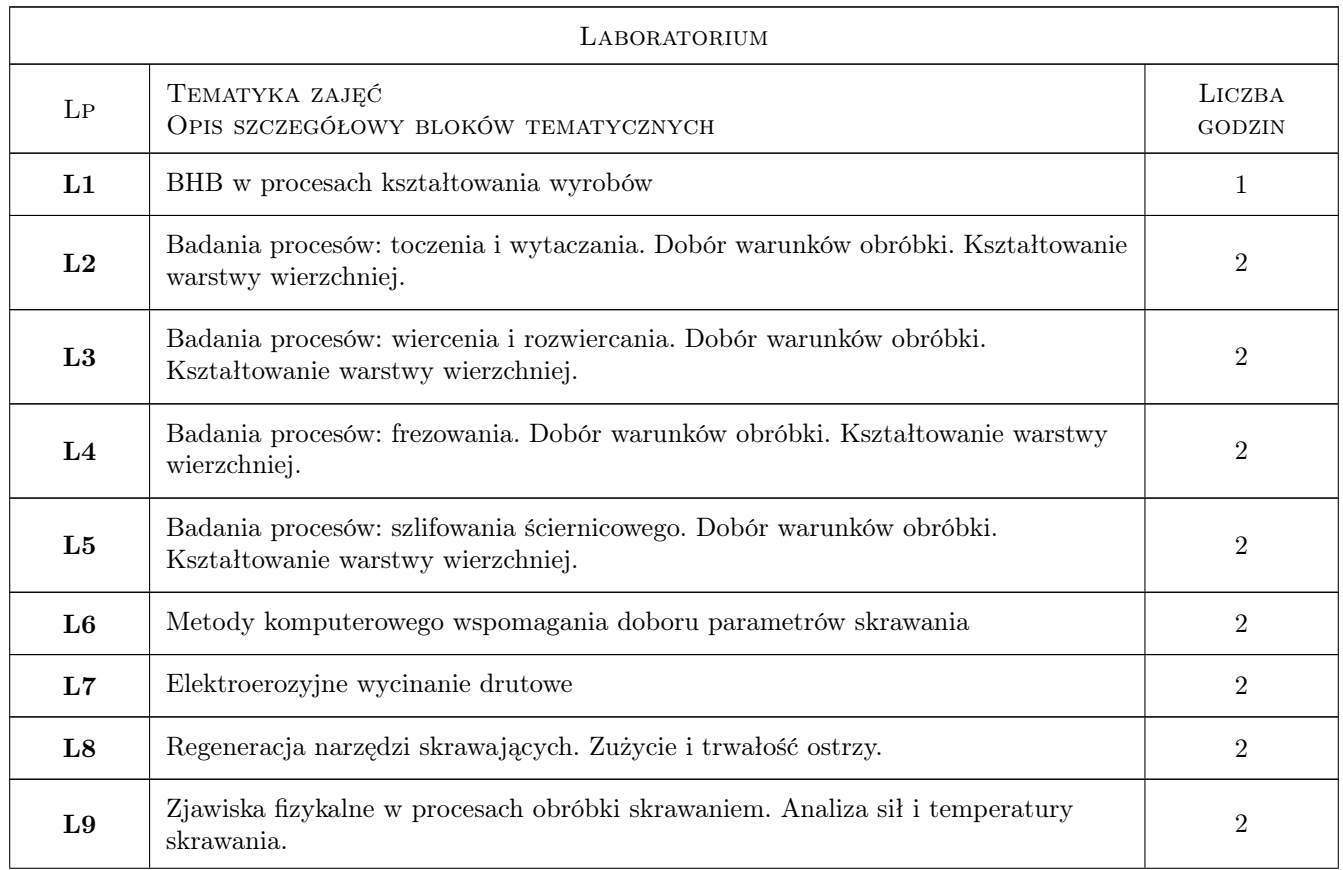

# 6 Treści programowe

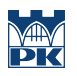

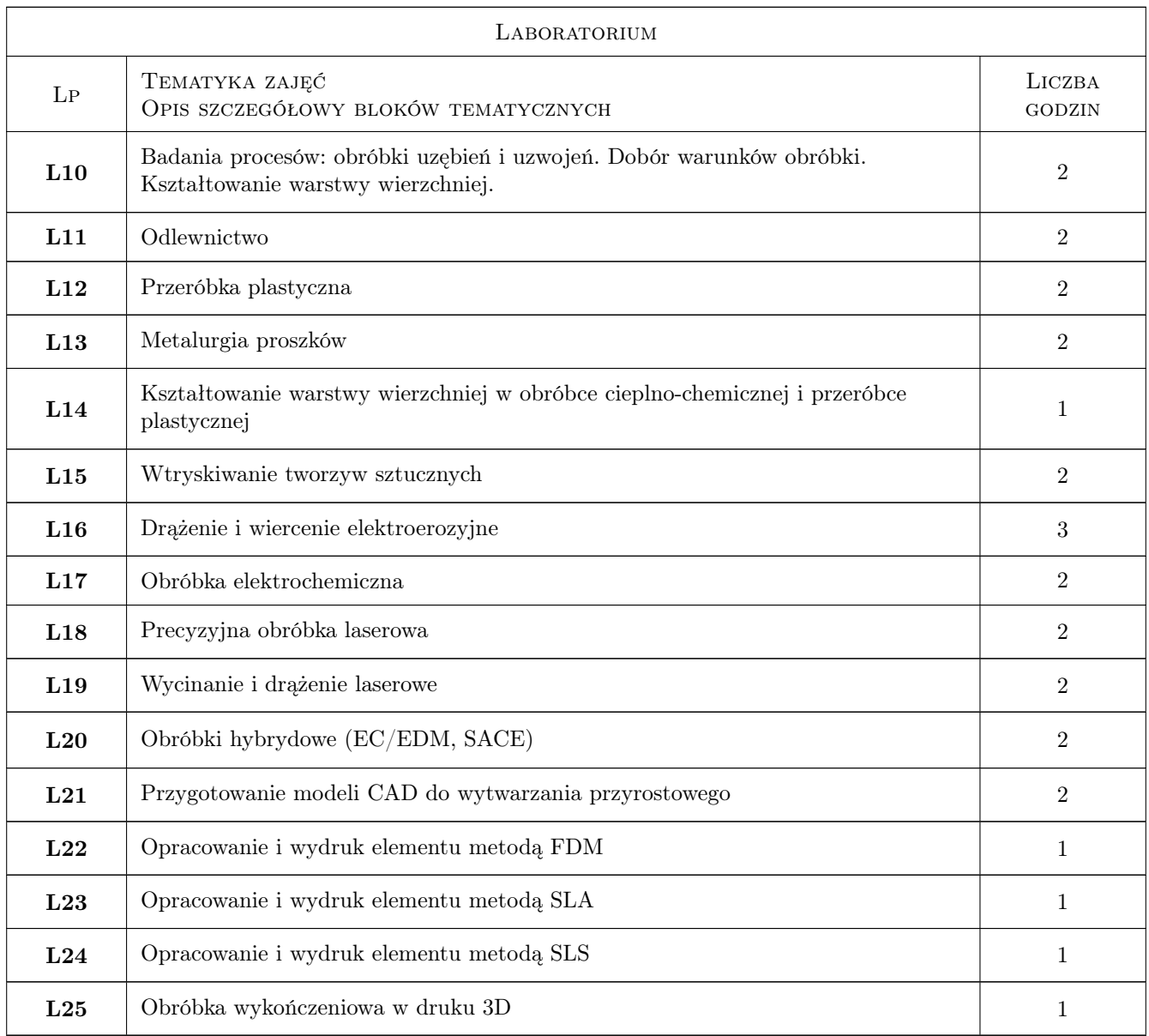

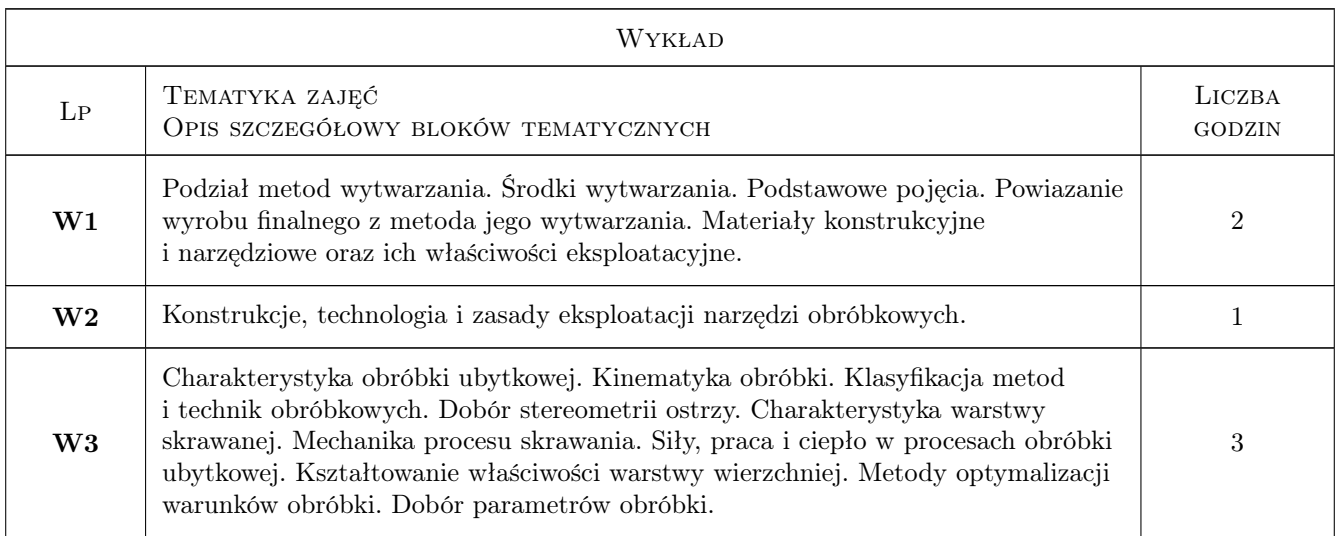

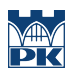

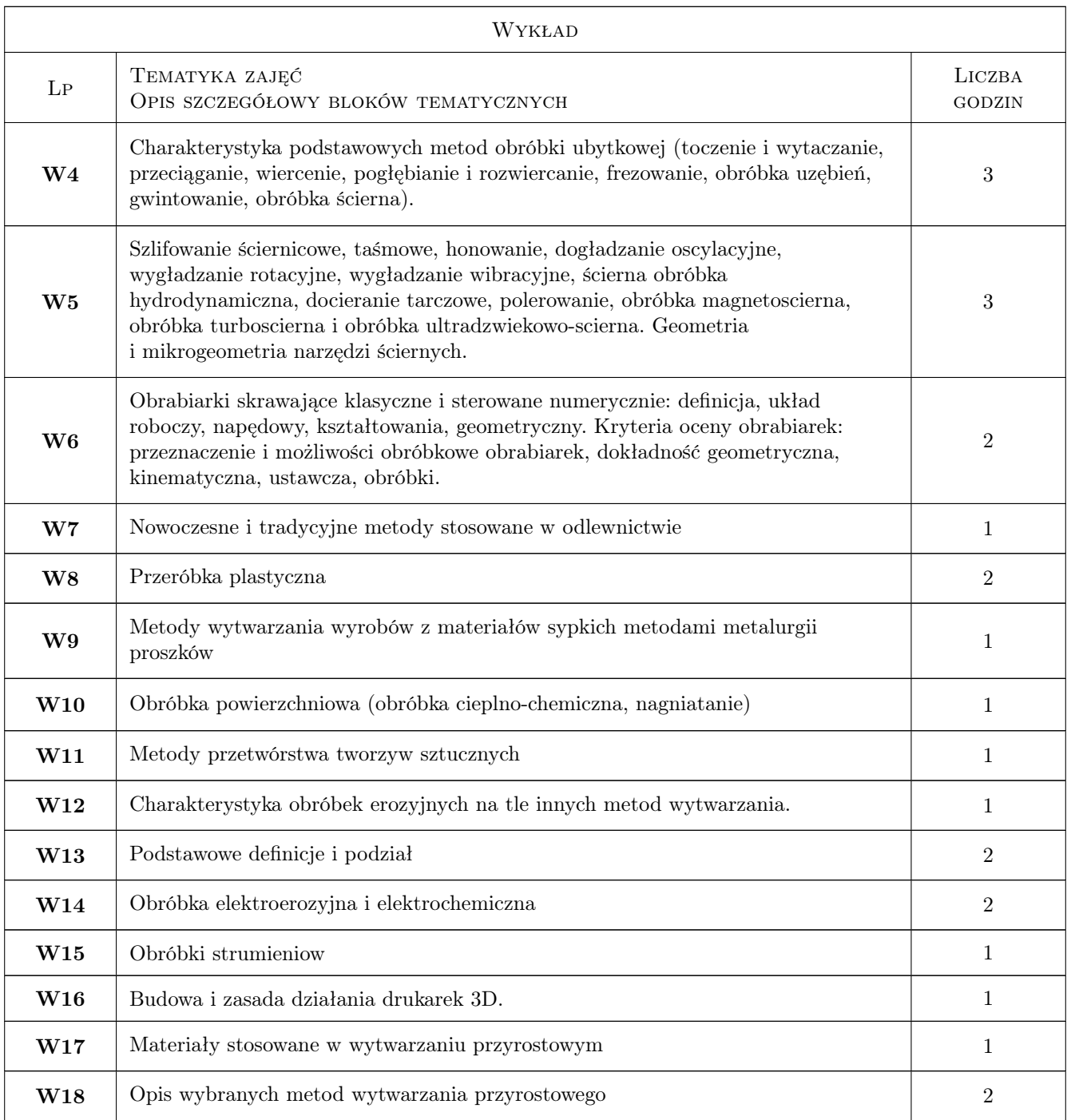

# 7 Narzędzia dydaktyczne

- N1 Ćwiczenia laboratoryjne
- N2 Praca w grupach
- N3 Konsultacje

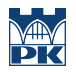

# 8 Obciążenie pracą studenta

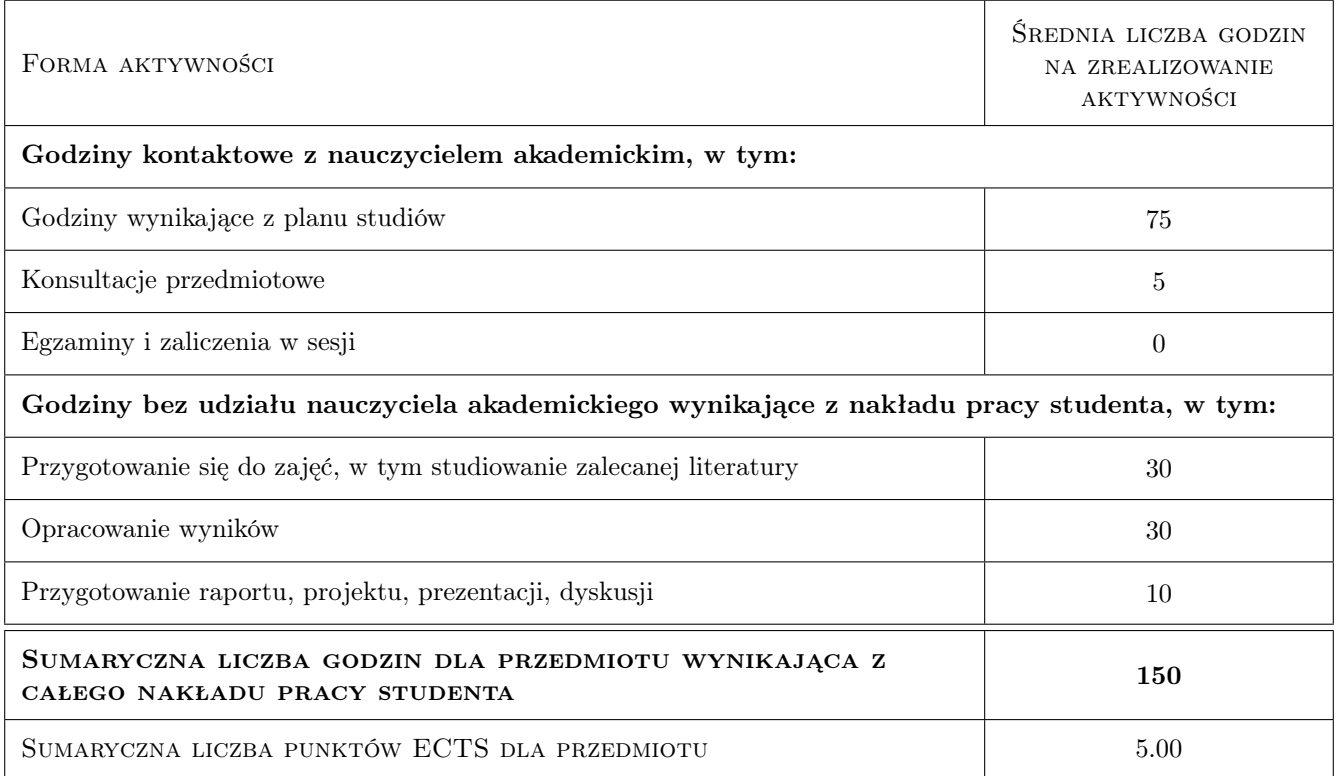

# 9 Sposoby oceny

#### Ocena formująca

F1 Sprawozdanie z ćwiczenia laboratoryjnego

F2 Test

F3 Kolokwium

#### Ocena podsumowująca

P1 Średnia ważona ocen formujących

#### Warunki zaliczenia przedmiotu

W1 Każdy efekt kształcenia musi być pozytywnie zaliczony

### Kryteria oceny

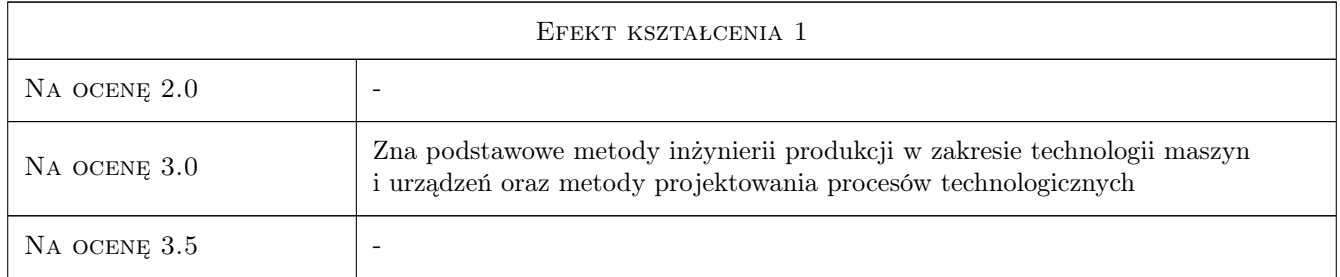

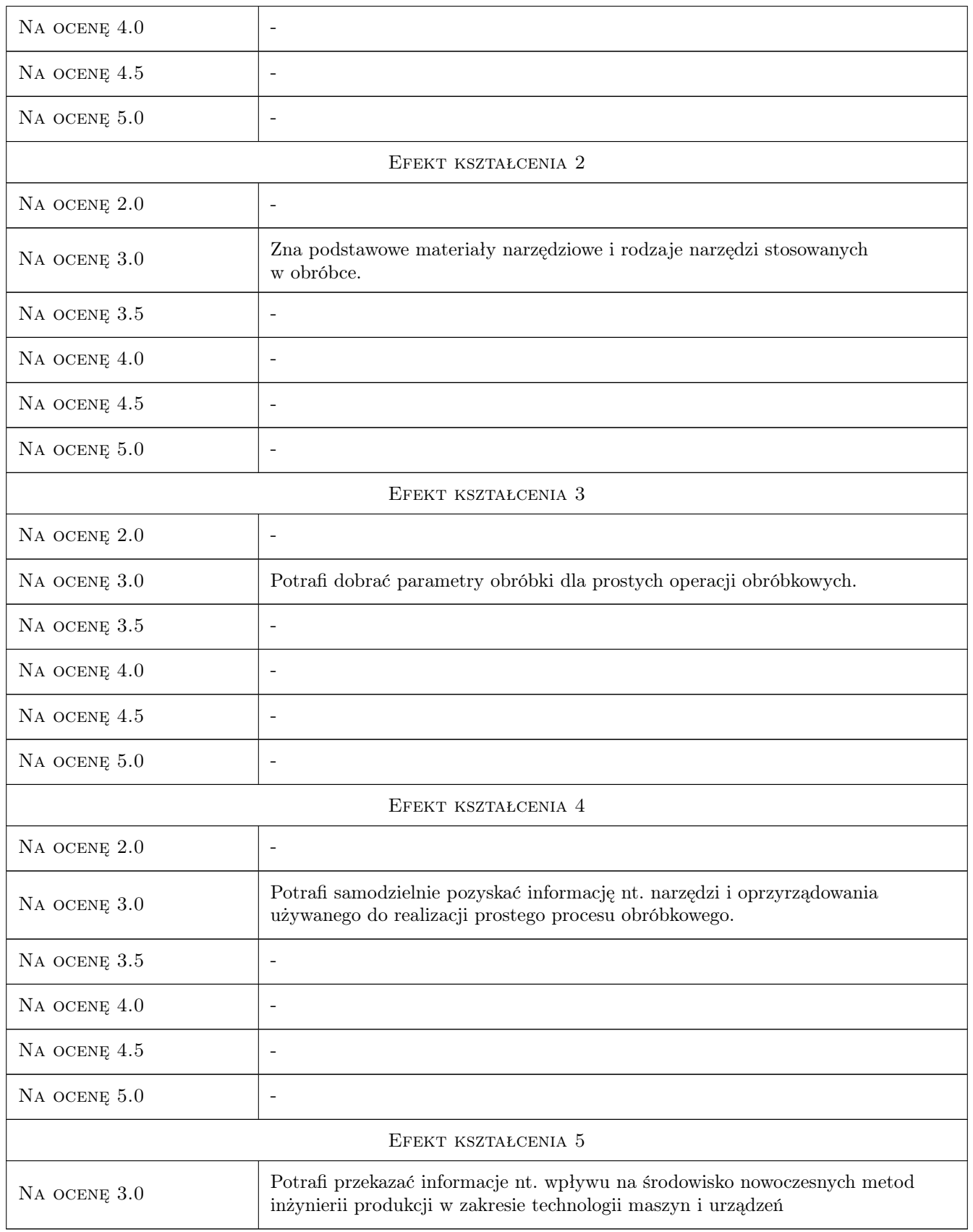

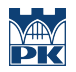

# 10 Macierz realizacji przedmiotu

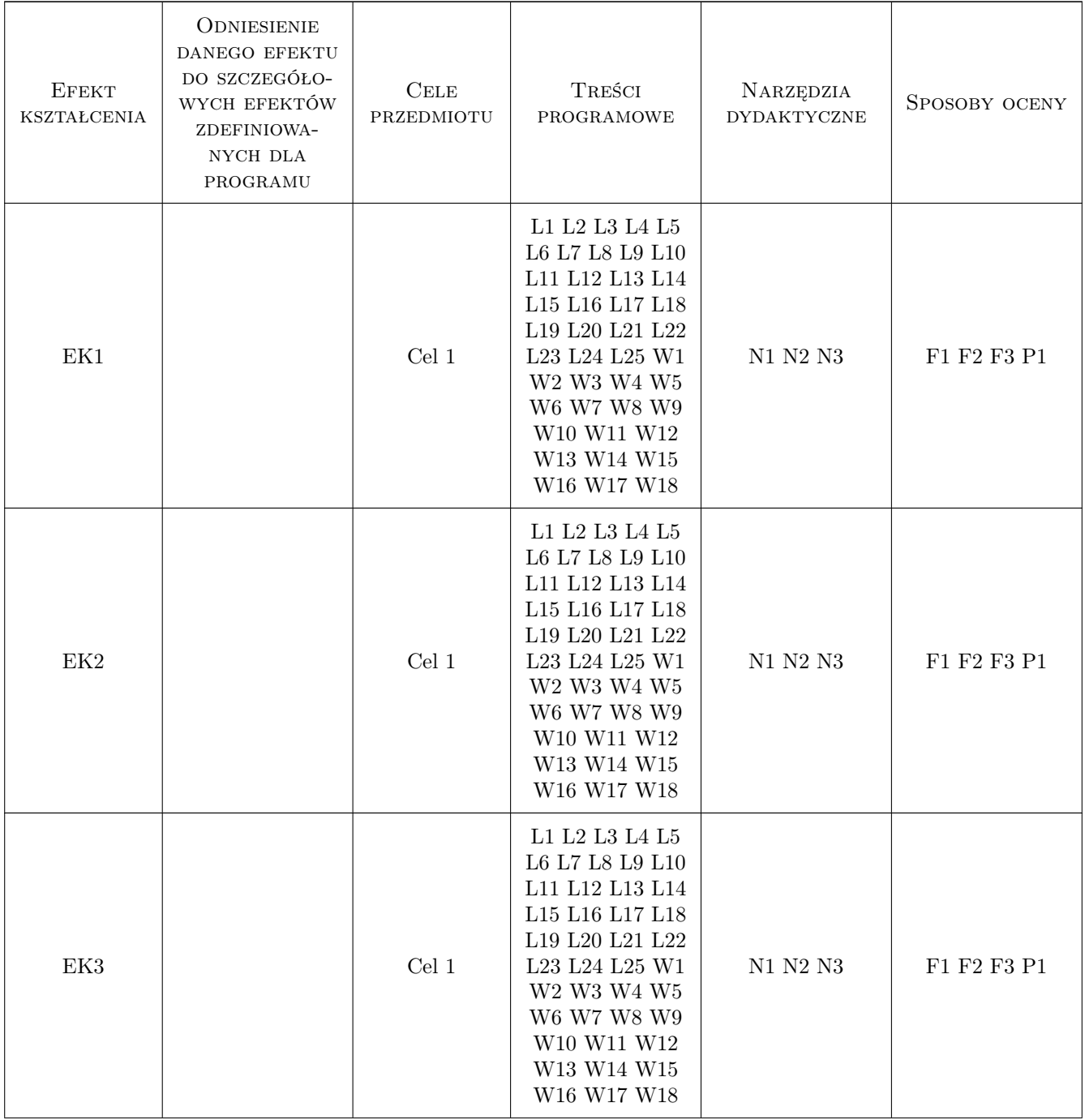

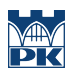

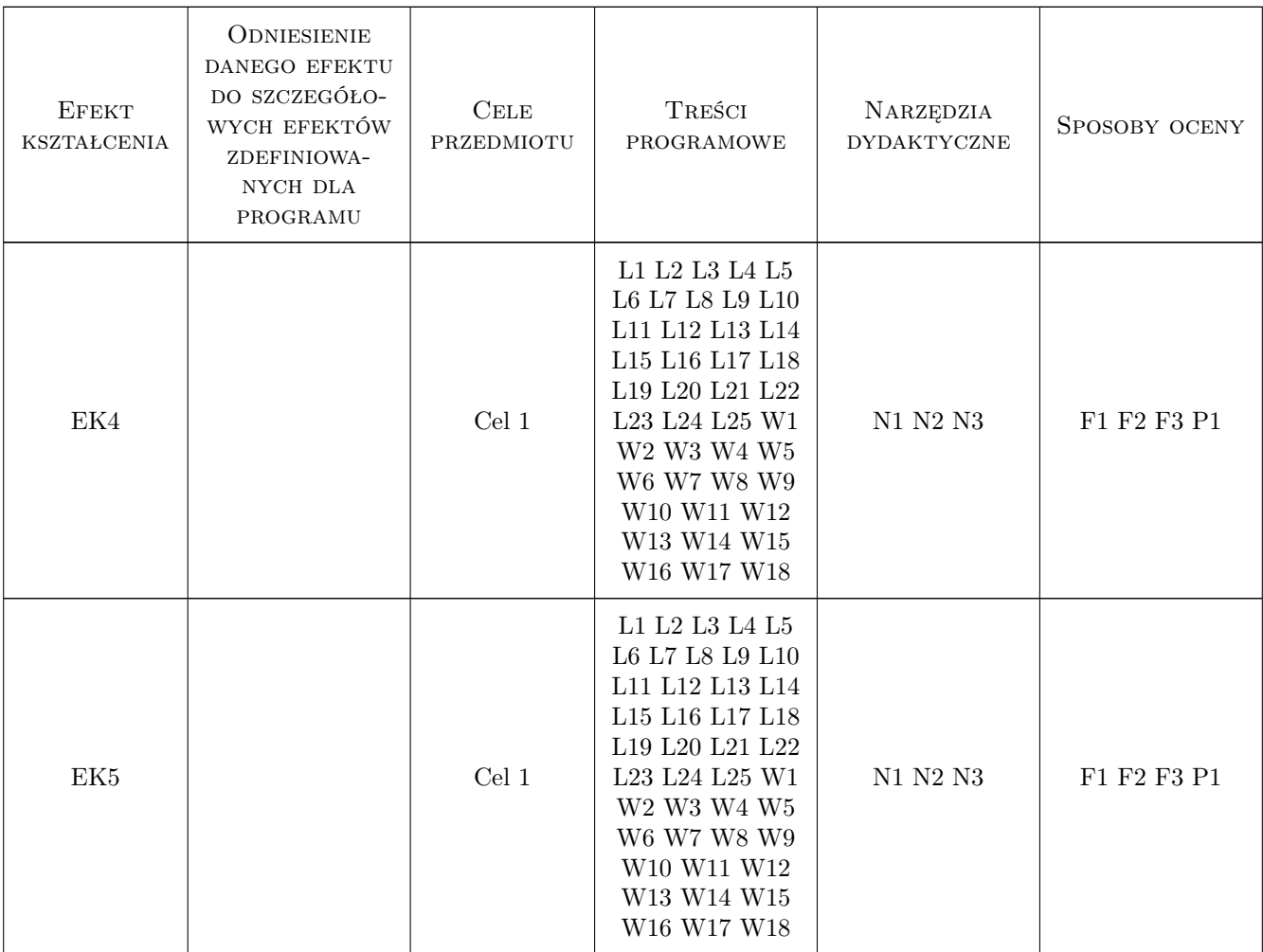

# 11 Wykaz literatury

#### Literatura podstawowa

- [1 ] Grzesik W. Podstawy skrawania materiałów konstrukcyjnych, Warszawa, 2010, WNT
- [2 ] Praca zbiorowa pod red. Czesława Niżankowskiego obróbki ubytkowej i powłok ochronnych, Kraków, 2008, WPK
- [3 ] Praca zbiorowa pod redakcja H. Żebrowskiego Techniki wytwarzania obróbka wiórowa, ścierna i erozyjna, Wrocław, 2004, Oficyna wydawnicza Politechniki Wrocławskiej

#### Literatura uzupełniająca

[1 ] Jemielniak K. — Obróbka skrawaniem, Warszawa, 1998, Oficyna wydawnicza Politechniki Warszawskiej

# 12 Informacje o nauczycielach akademickich

#### Osoba odpowiedzialna za kartę

prof. dr hab. inż. Wojciech, Bogusław Zębala (kontakt: wojciech.zebala@pk.edu.pl)

#### Osoby prowadzące przedmiot

- Prof. dr hab. inż. Wojciech Zębala (kontakt: zebala@mech.pk.edu.pl)
- dr inż. Małgorzata Kowalczyk (kontakt: kowalczyk@mech.pk.edu.pl)
- dr hab. inż. Bogdan Słodki (kontakt: slodki@mech.pk.edu.pl)
- dr inż. Andrzej Matras (kontakt: amatras@mech.pk.edu.pl)
- dr inż. Grzegorz Struzikiewicz (kontakt: struzikiewicz@mech.pk.edu.pl)
- dr inż. Łukasz Ślusarczyk (kontakt: slusarczyk@mech.pk.edu.pl)
- dr hab. inż. prof. PK Sebastian Skoczypiec (kontakt: skoczypiec@mech.pk.edu.pl)
- dr inż. Dominik Wyszyński (kontakt: wyszynski@mech.pk.edu.pl)
- dr inż. Piotr Lipiec (kontakt: lipiec@mech.pk.edu.pl)
- mgr inż. Barbara Kozub (kontakt: barbara.kozub@mech.pk.edu.pl)
- dr inż. Krzysztof Zarębski (kontakt: krzysztof.zarebski@mech.pk.edu.pl)
- dr inż. Sławomir Parzych (kontakt: slawomir.parzych@mech.pk.edu.pl)
- dr inż. Aneta Szewczyk-Nykiel (kontakt: aneta.szewczyk-nykiel@mech.pk.edu.pl)
- mgr inż. Szymon Gądek (kontakt: szymon.gadek@mech.pk.edu.pl)
- dr inż. Marek Nykiel (kontakt: mnykiel@mech.pk.edu.pl)
- dr inż. Marek Hebda (kontakt: mahebda@pk.edu.pl)
- mgr Robert Baś (kontakt: fotobas@mech.pk.edu.pl)
- dr inż. Izabela Pietryka (kontakt: ipietryka@pk.edu.pl)
- dr inż. Michał Łach (kontakt: mlach@pk.edu.pl)
- dr inż. Dariusz Mierzwiński (kontakt: dariusz.mierzwinski@mech.pk.edu.pl)
- dr hab. inż. prof. PK Janusz Mikuła (kontakt: jamikula@pk.edu.pl)
- mgr inż. Wojciech Bizoń (kontakt: bizonw@mech.pk.edu.pl)
- dr inż. Joanna Krajewska-Śpiewak (kontakt: joanna.krajewska-spiewak@mech.pk.edu.pl)
- dr inż. Marcin Grabowski (kontakt: marcin.grabowski@mech.pk.edu.pl)

# 13 Zatwierdzenie karty przedmiotu do realizacji

(miejscowość, data) (odpowiedzialny za przedmiot) (dziekan)

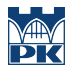

PRZYJMUJĘ DO REALIZACJI (data i podpisy osób prowadzących przedmiot)